## **ibec\_ftp\_CloseSession**

## **Description**

ibec ftp CloseSession destroys an FTP session object created with the ibec ftp OpenSession function.

## **Syntax**

```
 function ibec_ftp_CloseSession(FTPSession : variant) : variant;
```
The ibec ftp CloseSession function destroys an FTP session object specified by the FTPSession variable and always returns NULL. The function doesn't perform any network operations, you should call the ibec\_ftp\_Disconnect functions first if there is an active connection.

## **Example**

```
FTPSession = ibec_ftp_OpenSession('HostName=myftpserver.com; UserName=me;
Password=mysecret');
    try
      ...
    finally
      ibec_ftp_CloseSession(FTPSession);
    end;
```
From: <http://ibexpert.com/docu/> - **IBExpert**

Permanent link: **[http://ibexpert.com/docu/doku.php?id=05-ibexpert-ibeblock-functions:05-16-ftp-server-functions:ibec\\_ftp\\_closesession](http://ibexpert.com/docu/doku.php?id=05-ibexpert-ibeblock-functions:05-16-ftp-server-functions:ibec_ftp_closesession)** Last update: **2023/05/08 11:20**

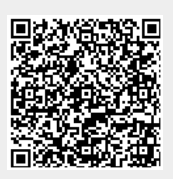